# **Disk Monitoring - Task #1847**

## **Add install directions**

05/09/2017 07:13 PM - Luke Murphey

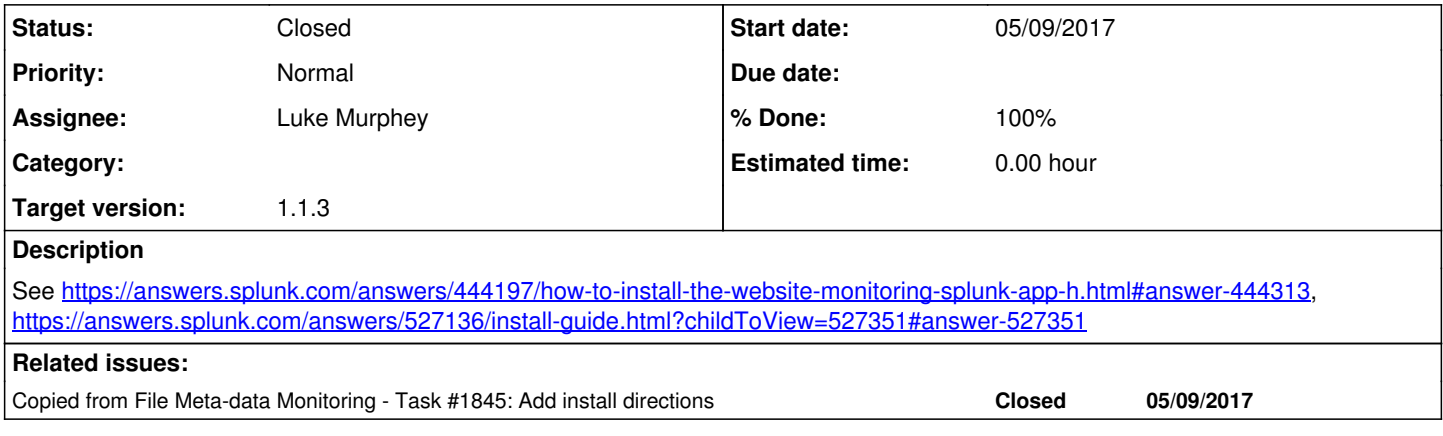

### **Associated revisions**

### **Revision 86 - 05/23/2017 08:18 PM - lukemurphey**

Updating the README to include install instructions

Reference #1847

### **History**

### **#1 - 05/09/2017 07:14 PM - Luke Murphey**

*- Copied from Task #1845: Add install directions added*

#### **#2 - 05/23/2017 08:19 PM - Luke Murphey**

*- Status changed from New to Closed*

*- % Done changed from 0 to 100*